# CSE 332 INTRODUCTION TO VISUALIZATION

#### SCIENTIFIC VISUALIZATION

#### KLAUS MUELLER

COMPUTER SCIENCE DEPARTMENT STONY BROOK UNIVERSITY

| Lecture | Торіс                                                       | Projects      |
|---------|-------------------------------------------------------------|---------------|
| 1       | Intro, schedule, and logistics                              |               |
| 2       | Applications of visual analytics, data types                |               |
| 3       | Data sources and preparation                                | Project 1 out |
| 4       | Data reduction, similarity & distance, data augmentation    |               |
| 5       | Dimension reduction                                         |               |
| 6       | Introduction to D3                                          |               |
| 7       | Visual communication using infographics                     |               |
| 8       | Visual perception and cognition                             | Project 2 out |
| 9       | Visual design and aesthetic                                 |               |
| 10      | D3 hands-on presentation                                    |               |
| 11      | Cluster analysis                                            |               |
| 12      | Visual analytics tasks and design                           |               |
| 13      | High-dimensional data VIS: linear projections               | Project 3 out |
| 14      | High-dimensional data VIS: optimized layouts                |               |
| 15      | Visualization of spatial data                               |               |
| 16      | Midterm                                                     |               |
| 17      | Visualization of spatial data                               |               |
| 18      | Illumination and isosurface rendering                       |               |
| 19      | Scientific visualization                                    |               |
| 20      | Midterm discussion                                          | Project 4 out |
| 21      | Principles of interaction                                   |               |
| 22      | Visual analytics and the visual sense making process        |               |
| 23      | Visualization of graphs and hierarchies                     |               |
| 24      | Visualization of time-varying and streaming data            | Project 5 out |
| 25      | Maps                                                        |               |
| 26      | Memorable visualizations, visual embellishments             |               |
| 27      | Evaluation and user studies                                 |               |
| 28      | Narrative visualization, storytelling, data journalism, XAI |               |

#### Rendering Volumes as Surfaces

- Objects are explicitly defined by a surface or boundary representation (explicit inside vs outside)
- This boundary representation can be given by:
  - a mesh of polygons:

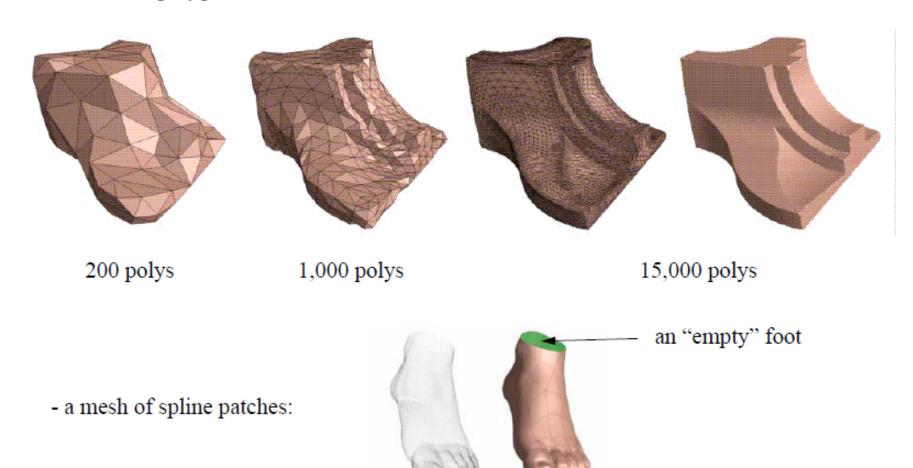

#### The Marching Cubes Polygonization Algorithm

- The Marching Cubes (MC) algorithm converts a volume into a polygonal model
  - this model approximates a chosen iso-surface by a mesh of polygons
  - the polygonal model can then be rendered, for example, using a fast z-buffer algorithm
  - if another iso-surface is desired, then MC has to be run again

#### Steps:

- imagine all voxels above the iso-value are set to 1, all others are set to 0
- the goal is to find a polygonal surface that includes all 1-voxels and excludes all 0-voxels
- look at one volume cell (a cube) at a time  $\rightarrow$  hence the term *Marching Cubes*
- here are 2 of 256 possible configurations:

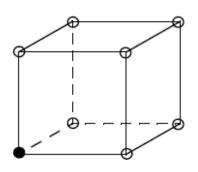

only 1 voxel > iso-value

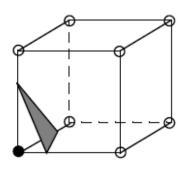

the polygon that separates inside from outside

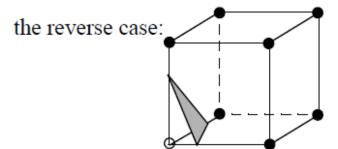

7 voxels > iso-value the same polygon results

#### Marching Cubes (2)

- One can identify 15 base cases
  - Use symmetry and reverses to get the other 241 cases

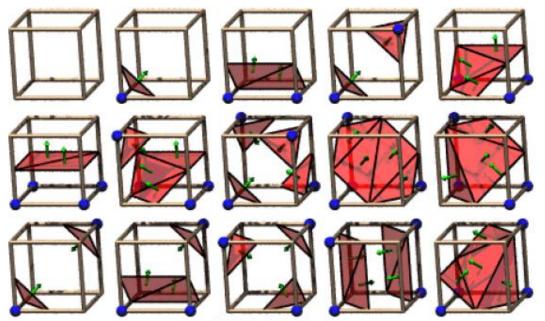

The 15 Cube Combinations

The exact position of the polygon vertex on a cube edge is found by linear interpolation:

$$iso = v_1 \cdot (1 - u) + v_2 \cdot u \longrightarrow u = \frac{v_1 - iso}{v_1 - v_2}$$

- Now interpolate the vertex color by:  $c_1 = uc_2 + (1-u)c_1$
- Interpolate the vertex normal by:  $n_1 = ug_2 + (1 u)g_1$

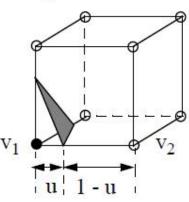

(the g1 and g2 are the gradient vectors at v1 and v2 obtained by central differencing)

## REAL-TIME MARCHING CUBES

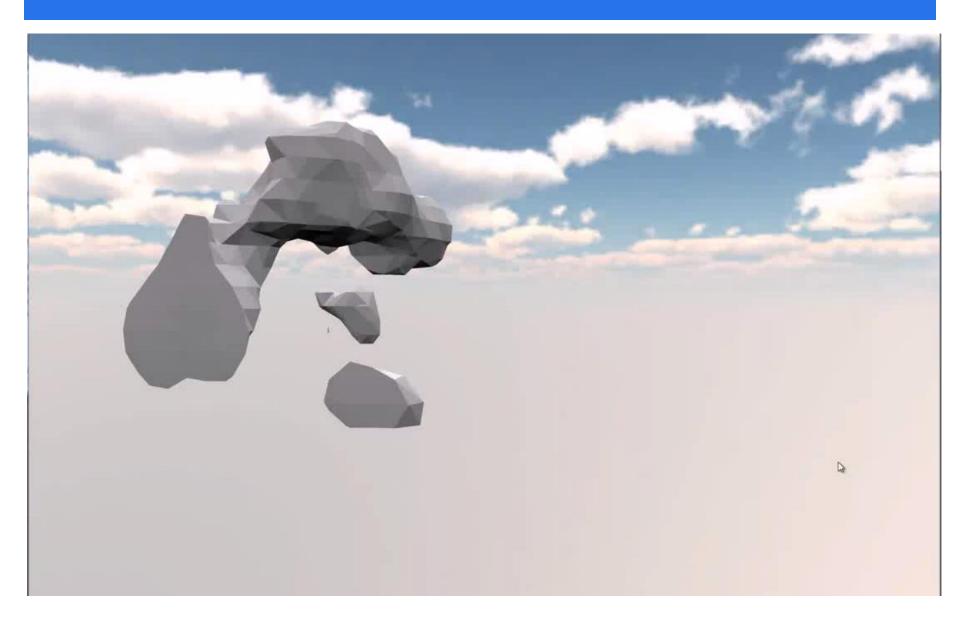

## WHAT IS IT?

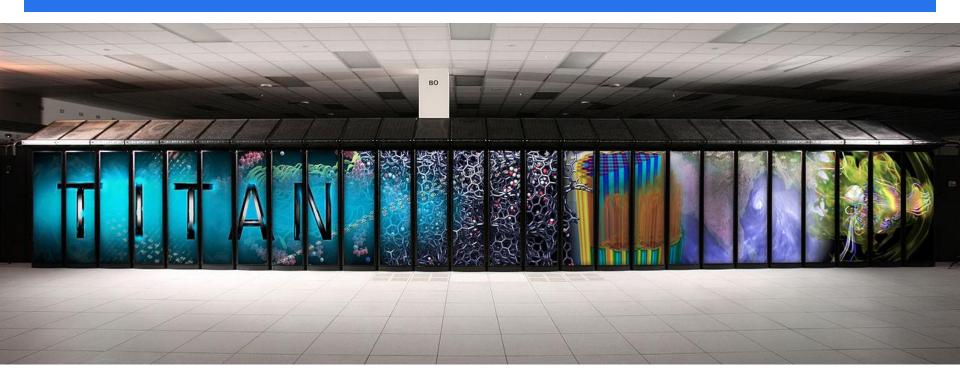

10 petaFLOPS Titan supercomputer (released in 2012)

■ 10<sup>15</sup> floating point ops per second (1 PetaFlop)

18,688 AMD Opteron 6274 16-core CPUs

18,688 Nvidia Tesla K20X GPUs

#### WHAT DOES IT DO?

#### Compute, compute, compute

#### Examples:

- S3D, a project that models the molecular physics of combustion, aims to improve the efficiency of diesel and biofuel engines
- Denovo simulates nuclear reactions with the aim of improving the efficiency and reducing the waste of nuclear reactors
- WL-LSMS simulates the interactions between electrons and atoms in magnetic materials at temperatures other than absolute zero
- Bonsai is simulating the Milky Way Galaxy on a star by star basis, with 200 billion stars
- Non-Equilibrium Radiation Diffusion (NRDF) plots non-charged particles through supernovae with potential applications in laser fusion, fluid dynamics, medical imaging, nuclear reactors, energy storage and combustion

#### WHAT DOES IT OUTPUT

#### Numbers, lots of them

- Titan's I/O subsystem is capable of pushing around 240 GB/s of data
- that's a lot to visualize

Example: a visualization of the Q Continuum simulation for

cosmology

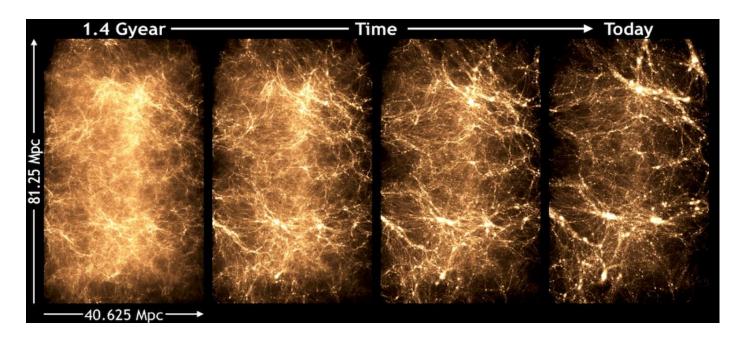

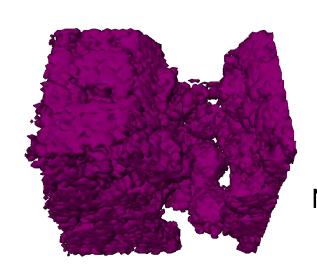

## MORE EXAMPLES

Nuclear, Quantum, and Molecular Modeling

Structures, Fluids and Fields

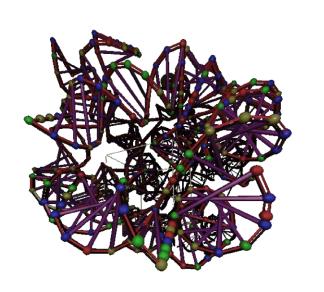

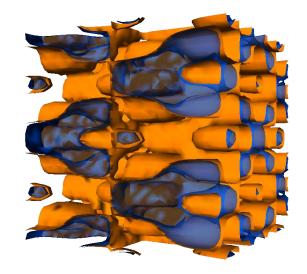

Advanced Imaging and Data Management

## MORE EXAMPLES

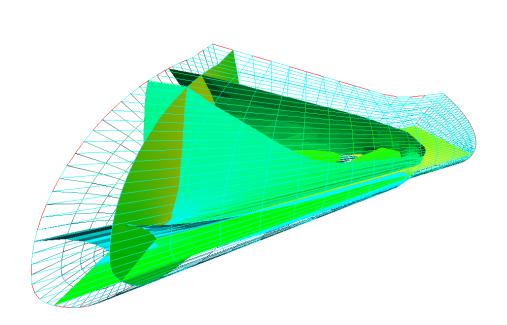

Surface Rendering with vTK (The Visualization Toolkit

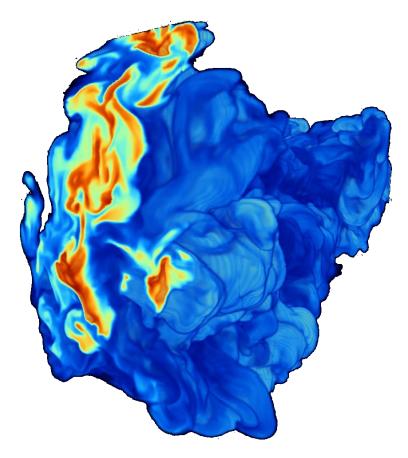

Volume Rendering

## WHERE TO VISUALIZE ALL THIS?

## DISPLAY WALL

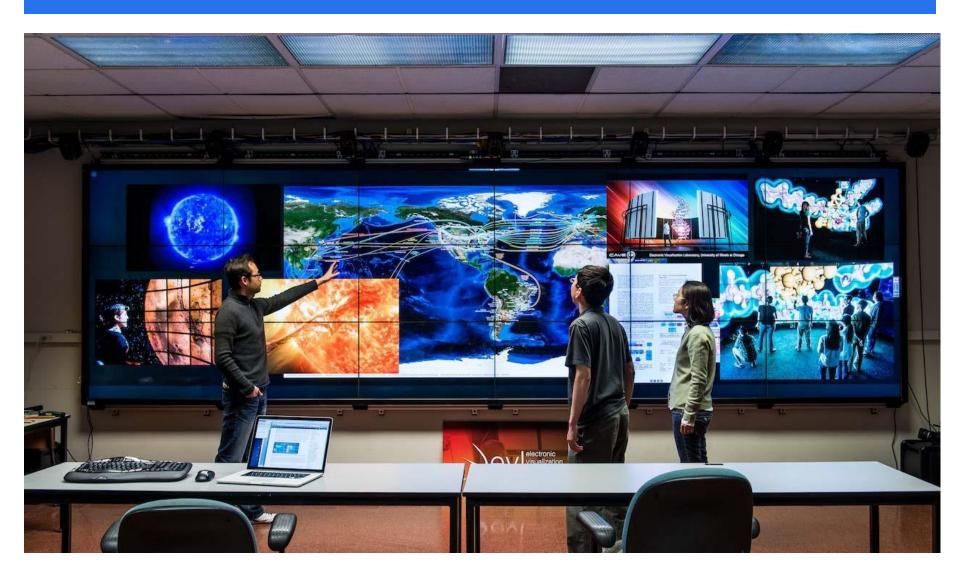

# CAVE

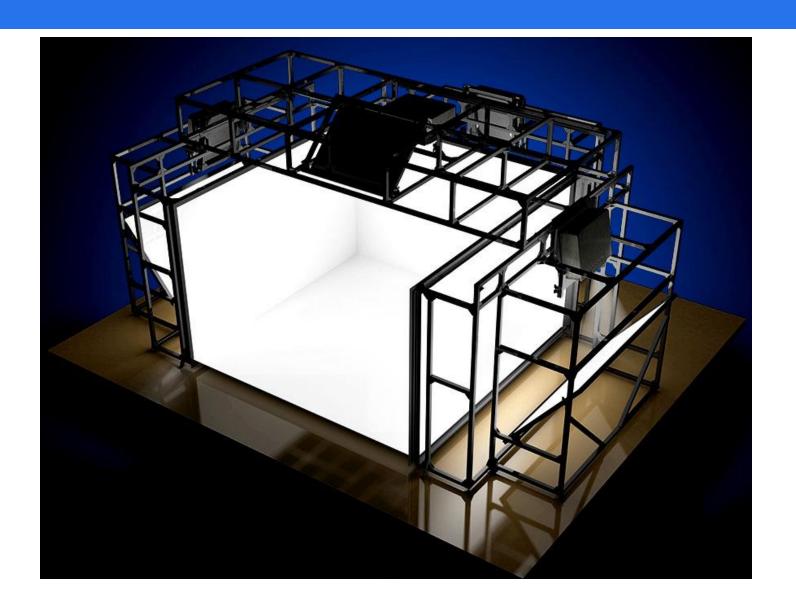

## THE STONY BROOK IMMERSIVE CABIN

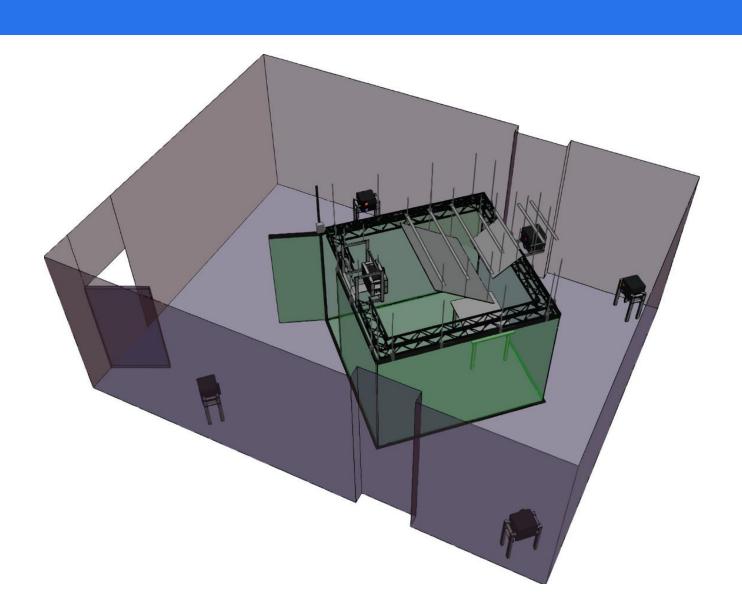

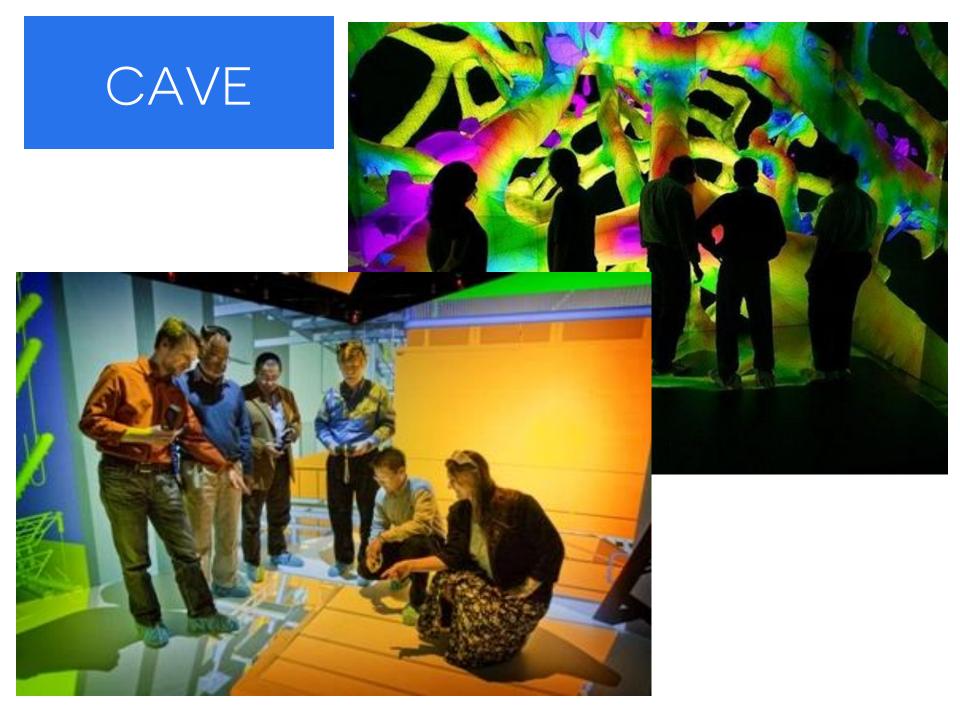

# Microtomography (BNL, soil sample)

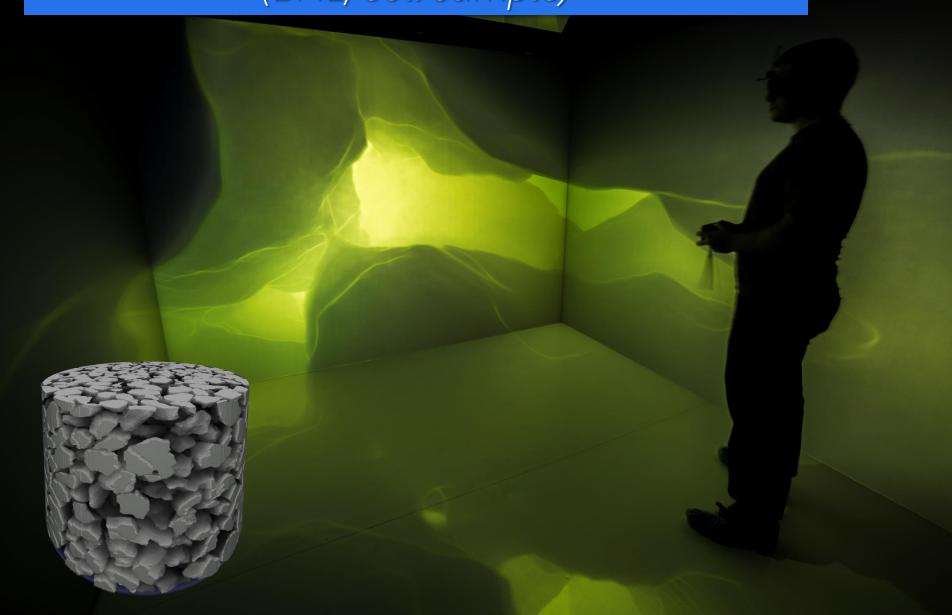

## THE STONY BROOK IMMERSIVE CABIN

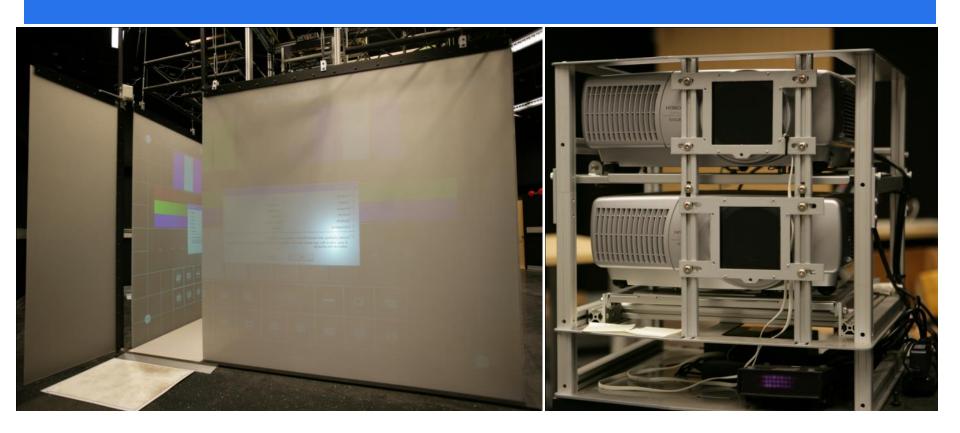

#### Projector based system

- 5 walls, 12′×12′ footprint, 8′ tall
- difficult to scale up to Giga-pixel range

## CAN WE GET BIGGER?

(yes we can)

# The Stony Brook University Reality Deck

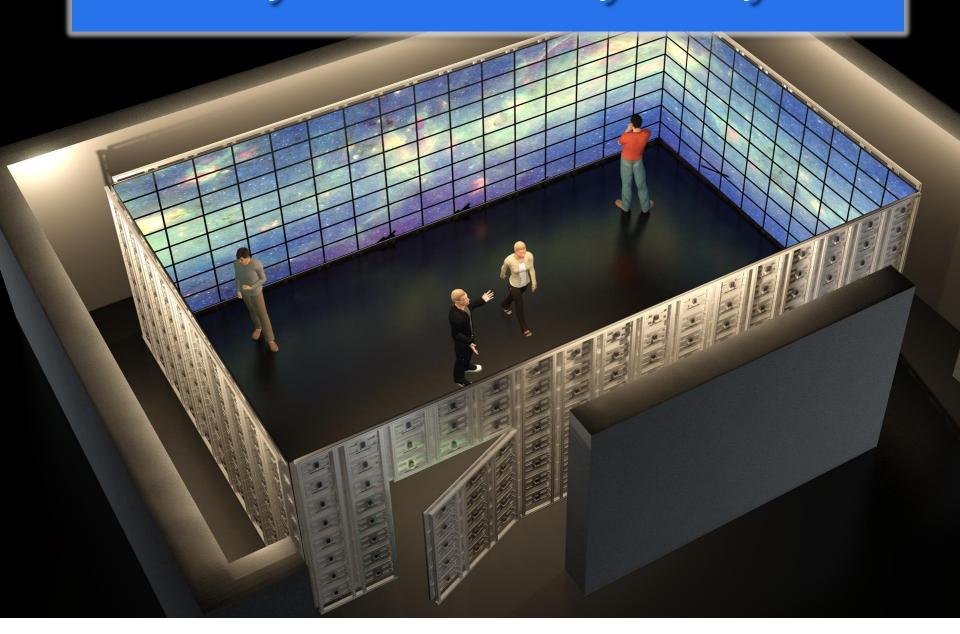

#### THE REALITY DECK - UNDER THE HOOD

#### Visualization

- 30′×40′×11′ environment
- 416 UQXGA LCD Displays
  - 2,560×1,440 resolution over 50′-100′ DisplayPort cables
  - fast response time, wide viewing angles, good dynamic range
- 20-node GPU cluster, each node equipped with:
  - 2× Six-core CPUs, 48 GB Ram
  - 4× AMD FirePro V9800 with 4GB Ram and 6 DisplayPort outputs each
  - AMD S400 hardware video synchronization card
  - 40Gb Infiniband adapter
  - 1TB storage
- In total:
  - 1,533,542,400 pixels (1.5 Gigapixel) over 6 miles of DisplayPort cables
  - 240 CPU cores: 2.3 TFLOPs peak performance, 20 TB distributed memory
  - 80 GPUs: 220 TFLOPs peak performance, 320 GB distributed memory

## AUTOMATIC DOOR

3×5 section of displays

Visually indistinguishable from rest of display

allows for a fully enclosed visualization environment

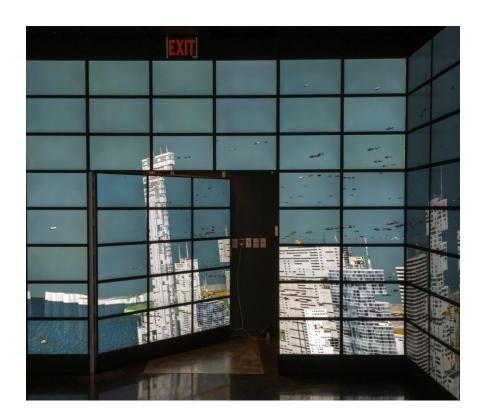

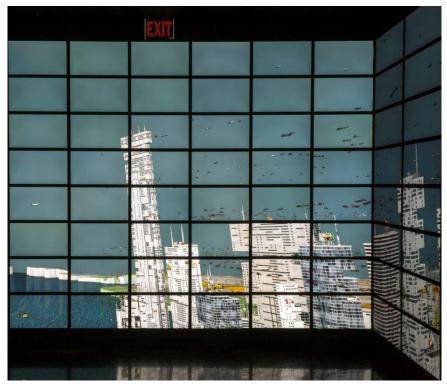

# Touch Table

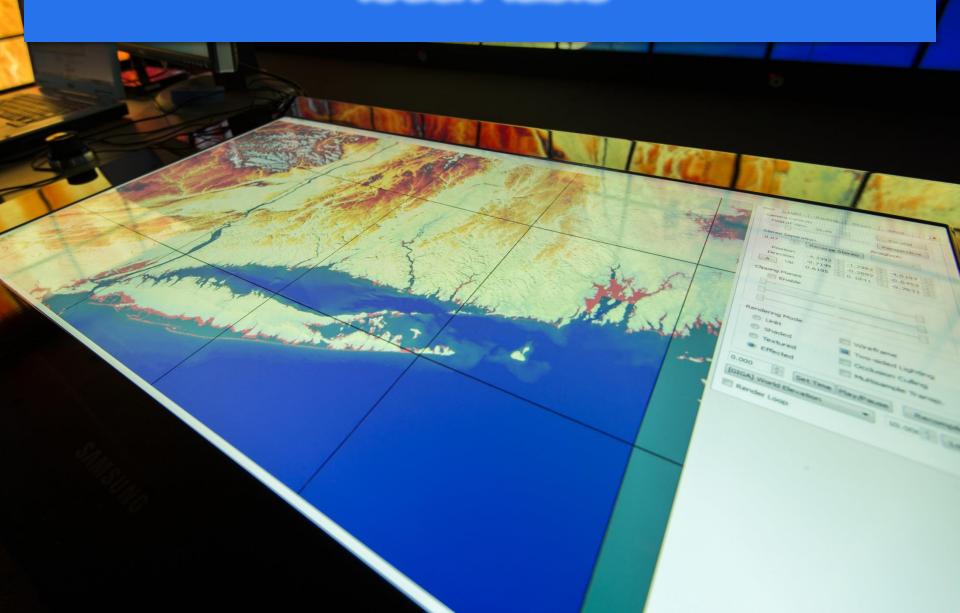

## REALITY DECK TRACKING SYSTEM

24-camera infrared optical system from OptiTrack

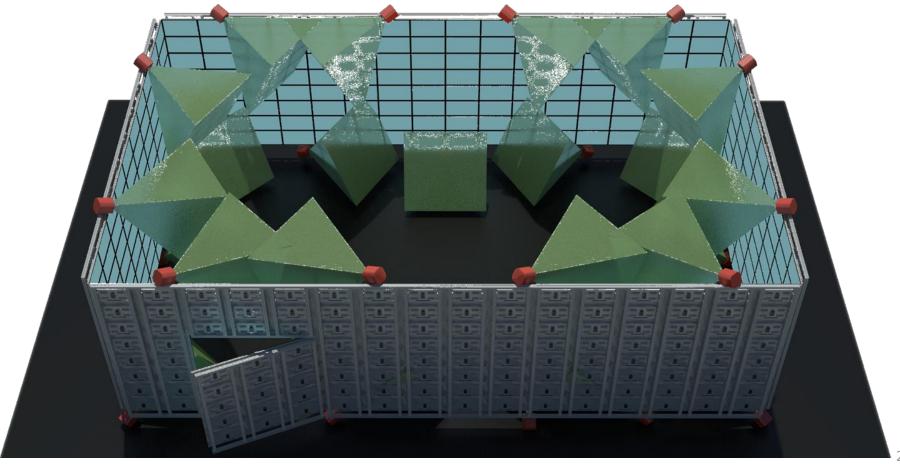

24

## REALITY DECK SOUND SYSTEM

24.4 channel professional-grade system Positional audio with real-time ambisonics

using the Rapture3D OpenAL driver

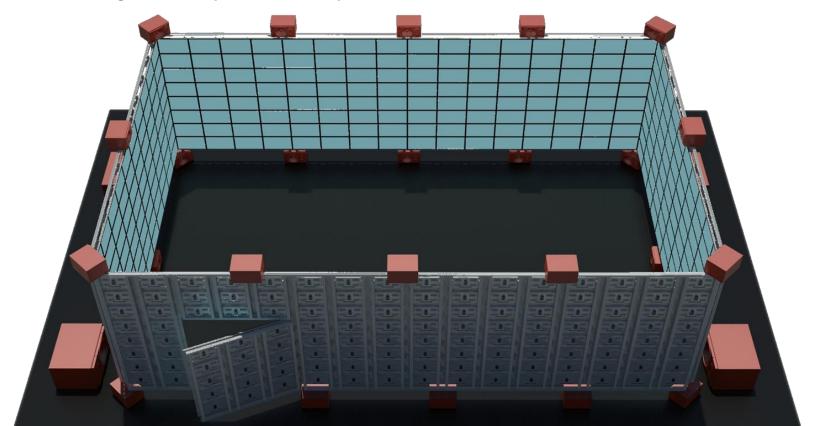

#### Uniformly High Visual Acuity

#### User can make visual queries at an instant

- walk up to obtain more detail
- just like in real life hence the Realty Deck
- 20/20 visual acuity at 1.5′-2′ away

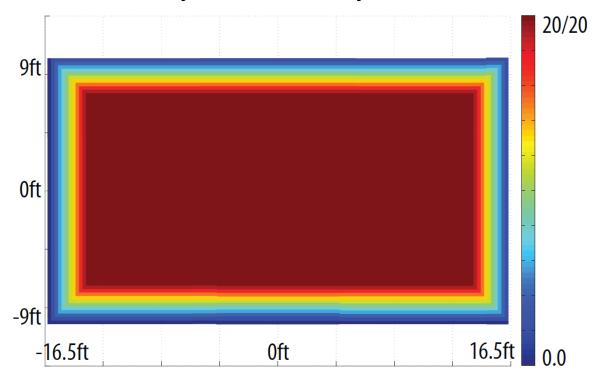

## GIGAPIXEL VISUALIZATION

#### Dubai dataset

45 Gigapixels, 180° field of view

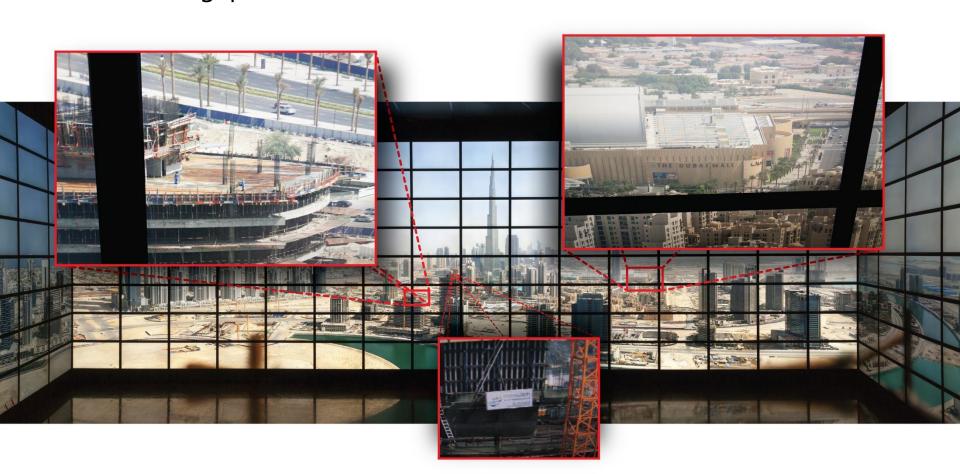

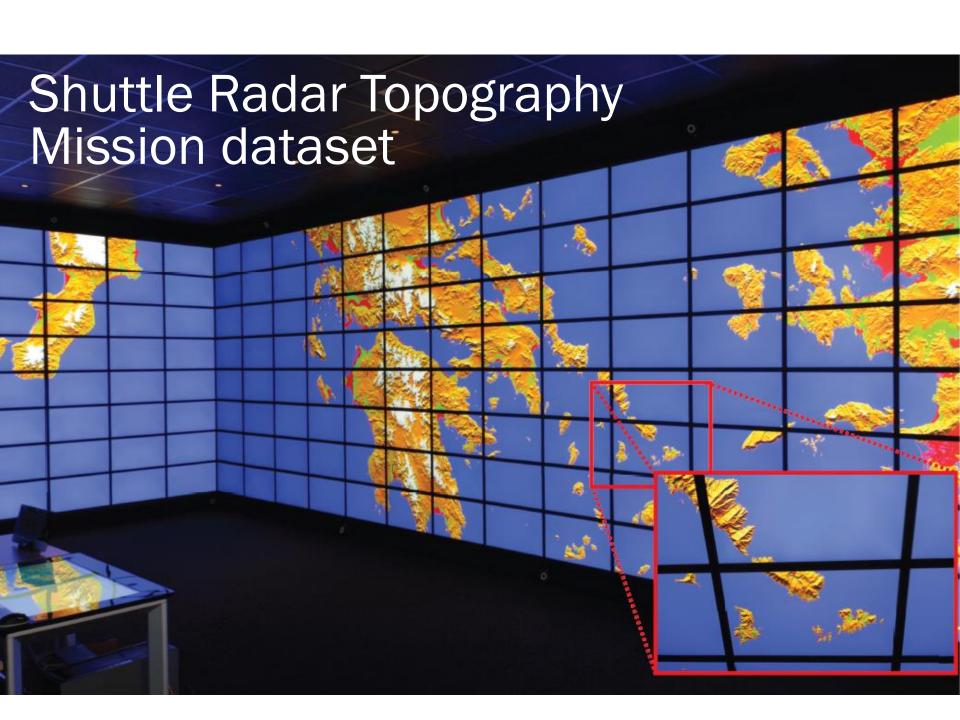

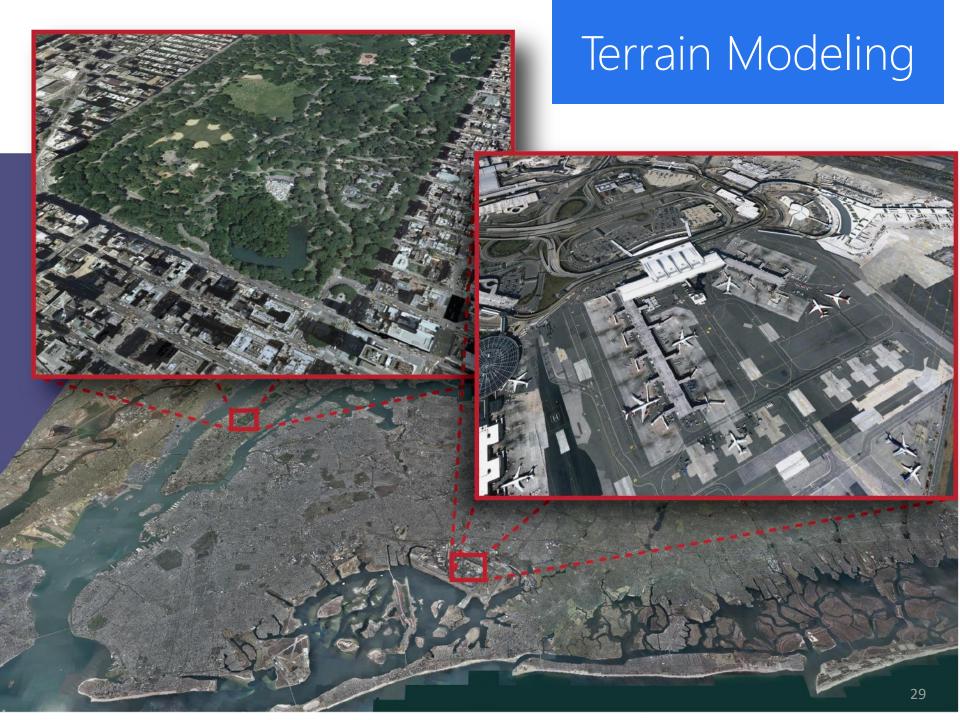

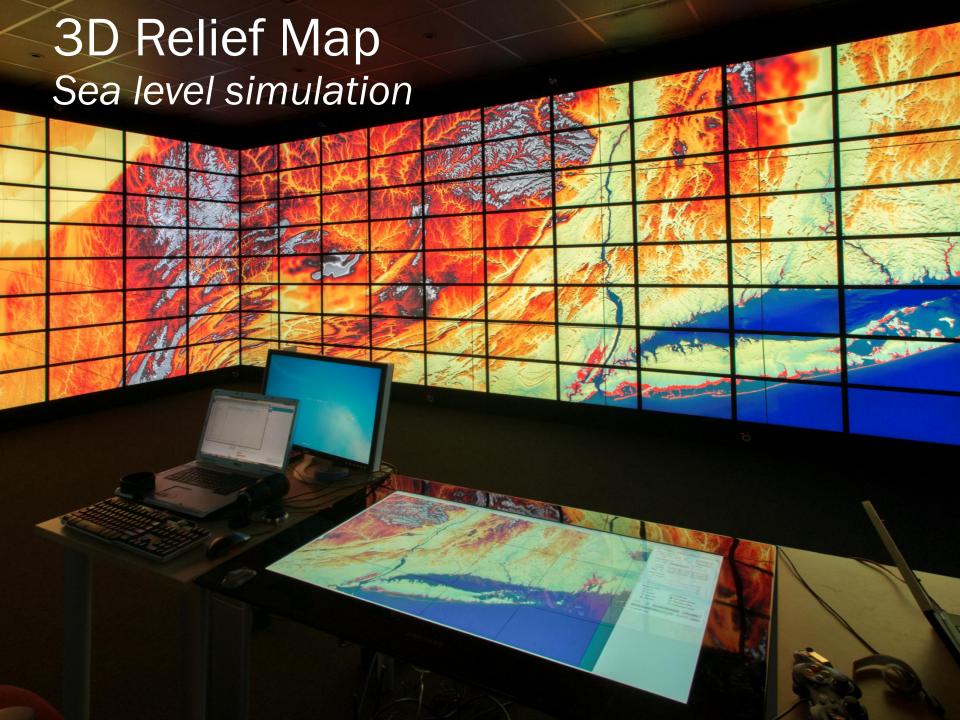

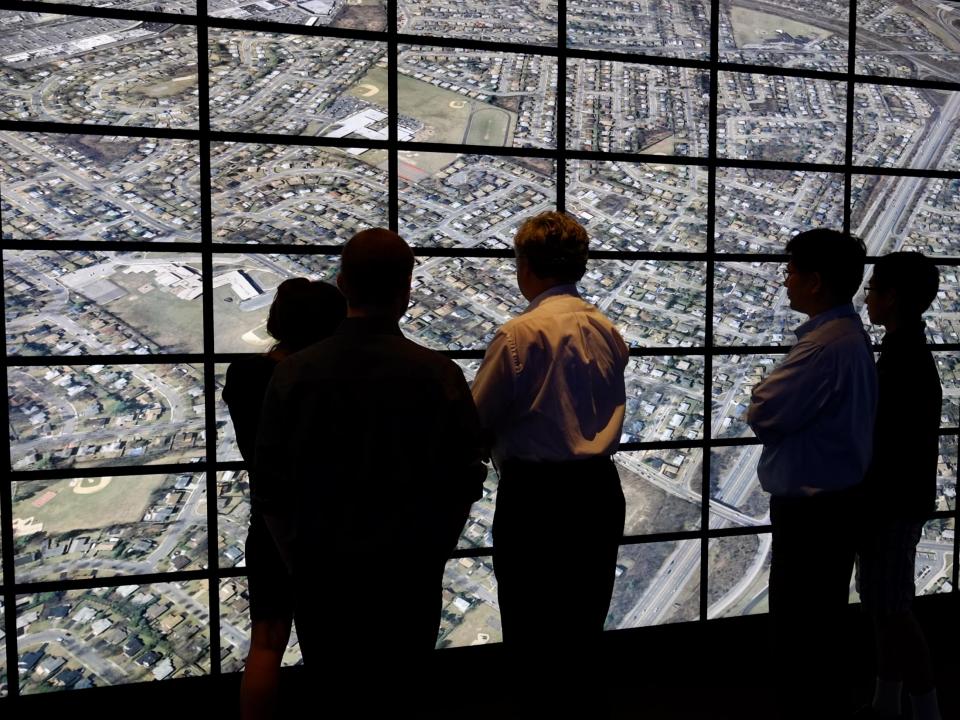

## Protein Visualization Reality Deck

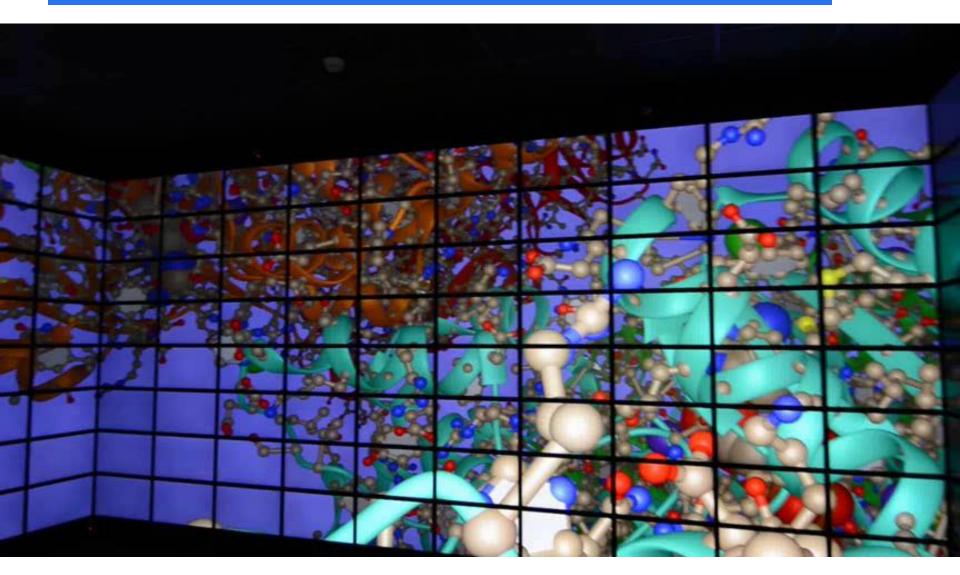

## SCIENTIFIC SIMULATION

Say, you want to simulate the airflow around an airplane wing

where is the flow most interesting?

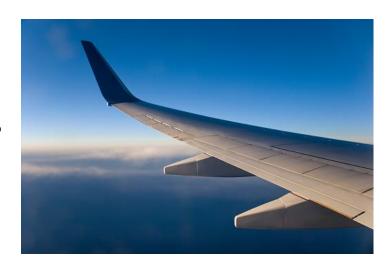

right, close to the surface

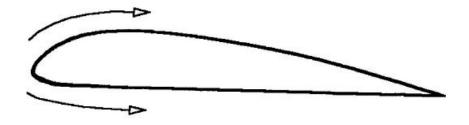

## SIMULATION LATTICE

Make the simulation lattice densest along the surface

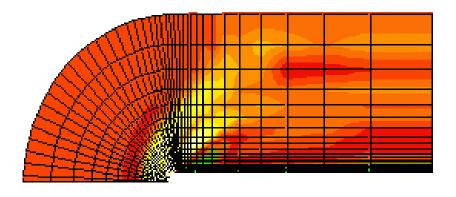

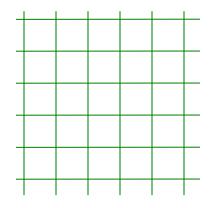

Regular → irregular grids

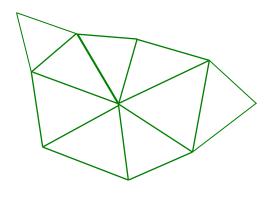

## GRIDS

#### Structured grid

more or less a bent regular grid

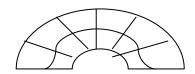

#### Unstructured grid

collection of vertices, edges, faces and cells whose connectivity

information must be explicitly stored

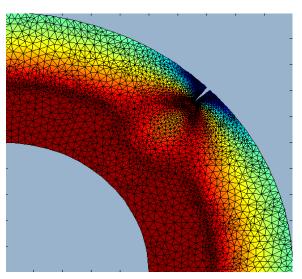

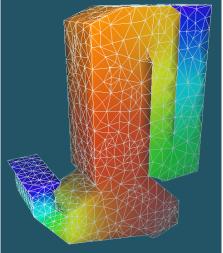

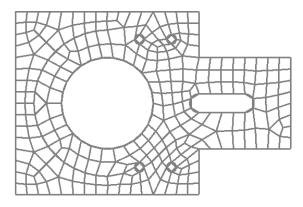

## THE BLUNTFIN DATASET

Mapping flow strength to color

#### Rendering by cell traversal

- go from cell to cell
- composite colors and opacities

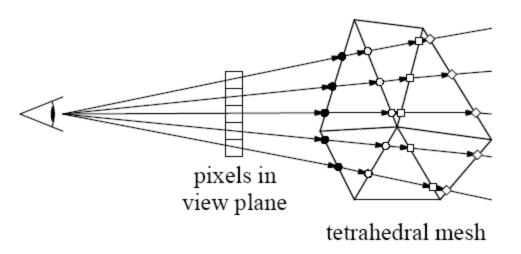

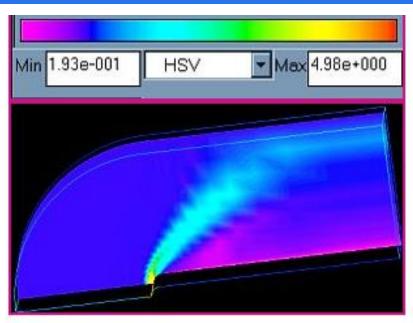

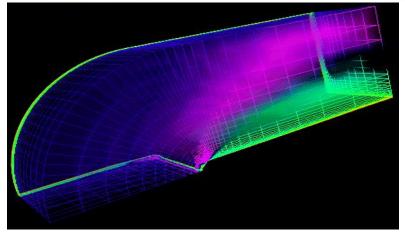

### FLOW VISUALIZATION

Also called vector field visualization

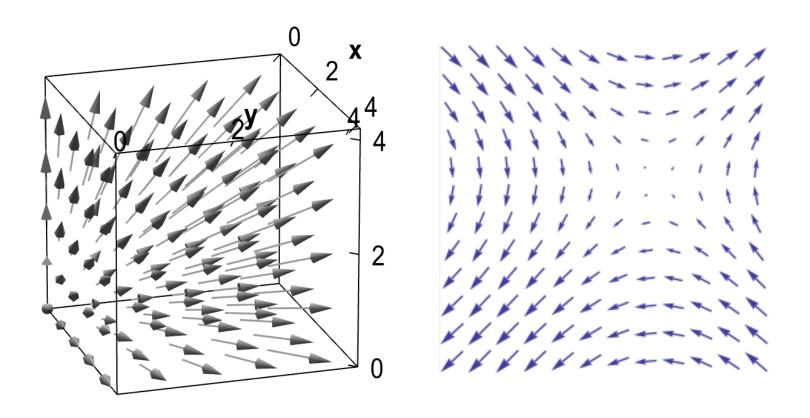

## STREAM LINES

Perform an integration through the vector field

color maps to temperature

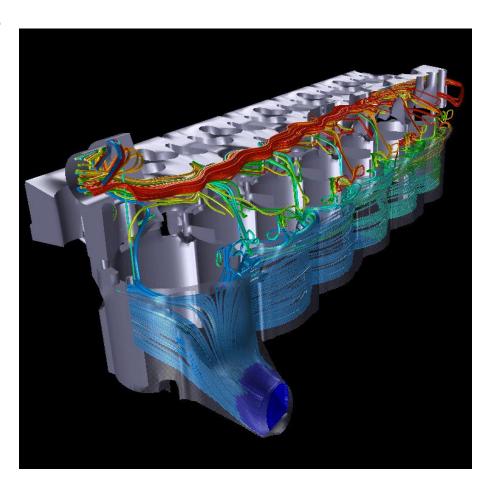

## STREAM RIBBONS

### Connect two streamlines

 the center streamline gives direction, the other two indicate the twisting

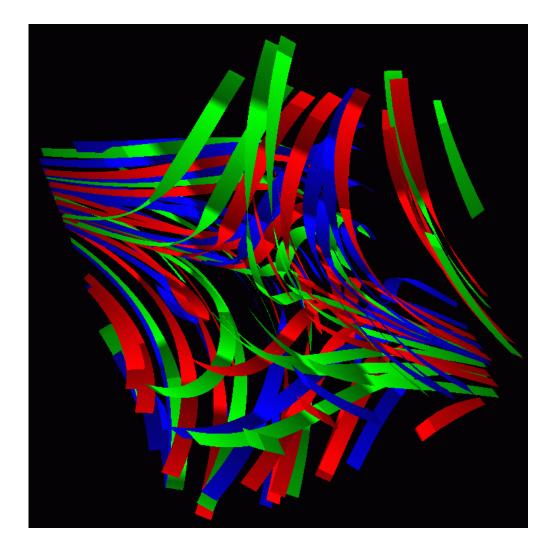

# STREAM TUBES

### Connect three or more streamlines

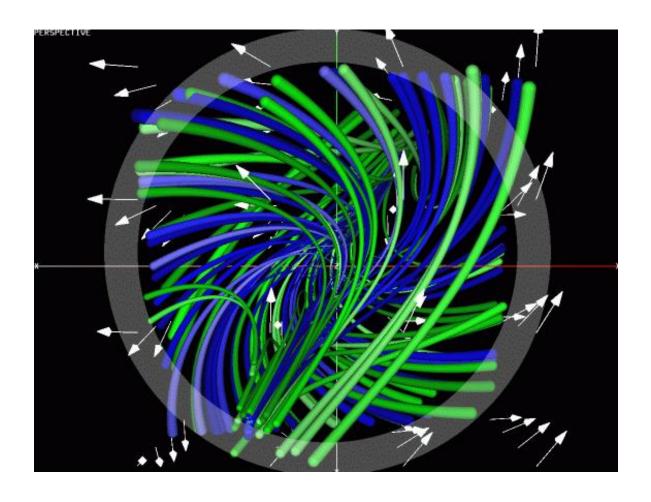

## STREAM SURFACES

Sweep a line segment through the vector field

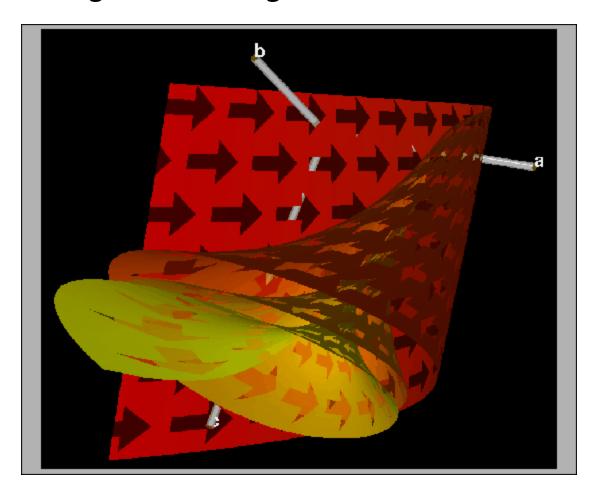

## STREAM BALLS

Smoke is injected into the flow field and compresses/expands due to the vector field

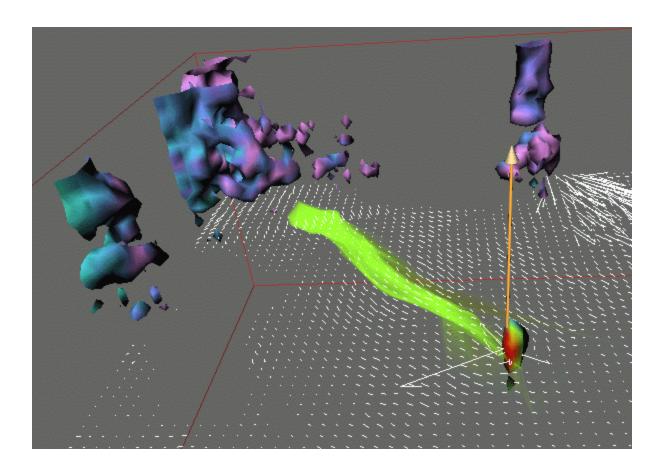

## GLOBAL TECHNIQUES

Seek to give a more global view of the vector field

### Hedgehogs

- oriented lines spread over the volume, indicating the orientation and magnitude of the flow
- do not show directional information

### Glyphs, arrows

 icons that show directions, but tend to clutter the display

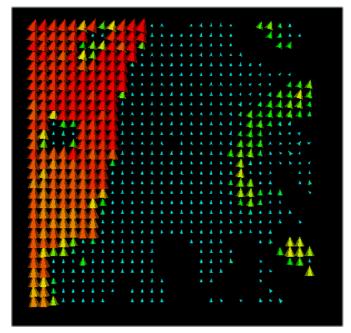

# LINE INTEGRAL CONVOLUTION (LIC)

#### • Input:

- a 2D vector field
- an image that will be "smeared" according to the stream lines described by the vector field

| 1  | 1 | 1  | ď           | ď  | 6 | K/       | $\mu^{\prime}$ | 4      | ď   | • |
|----|---|----|-------------|----|---|----------|----------------|--------|-----|---|
| 1  | 1 | 7  | 1           | 1  | ~ | 6        | 6              | 8      | ~   | 7 |
| 1  | ٦ | ۲. | R.          | *  | R | 4        | 4/             | 7      | 1   | 1 |
| 4  | ¥ | ~  | κ,          | ٠  | ٨ | 8        | P.             | A      | ٩   | 7 |
| í  | į | •  | 1           | N. | ۲ | ٢        | Α.             | 6      | 1   | 1 |
|    |   |    | 4           | ~  | R | ٩        | *              | ٩      | /1  | 1 |
| 1  | 4 |    | No.         | 1  | 1 | 1        | î              | 1      | Ą   | ĵ |
| Į. | ĵ | 1  | ×           | ~  | 1 | 1        | 1              | †      | #   | ţ |
| 7  | 7 | 3/ | ~           | 1  |   | 1        | 7              | 1      | 10- |   |
| 6  | 1 | -  | To the last | 7  | , | <b>→</b> | 1              | /(x,y) | 7   | 1 |
| -  | ` | ,  | 1           | 11 | 1 | ĵ        | مستر<br>ود     | A      | 1   | Л |

input vector field

filter aligned with the stream line

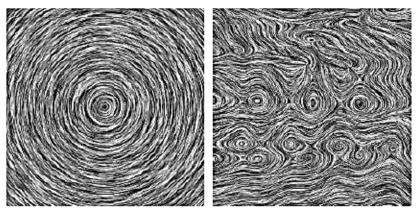

output image = line-integrated white noise image \_ stream line

For each ouput pixel (x, y)

Follow the stream line forward for some distance  $\Delta s$ Multiply each pixel value by a 1D filter kernel and add Follow the stream line backward for some distance  $\Delta s$ Multiply each pixel value by a 1D filter kernel and add Follow the stream line backward for some distance Ds

# LINE INTEGRAL CONVOLUTION (LIC)

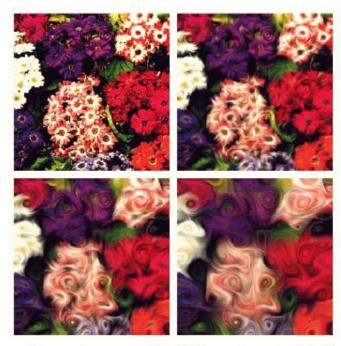

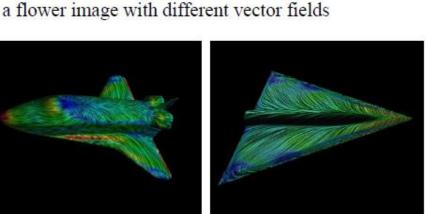

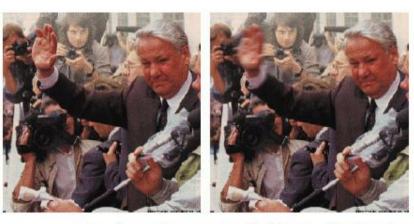

a simple motion vector field over the hand

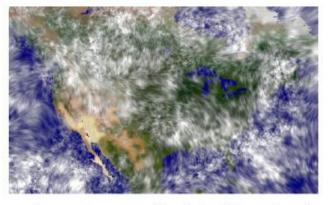

using vector magnitude to determine  $\Delta s$ 

mapping LIC onto an object surface

### TEXTURED SPLATS

- · Embed flow field vector icons into a splat
  - this enables smooth blending of neighboring icons

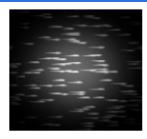

- Create a table of texture splats with varying icon distribution (to prevent regular patters)
- For a given location, select a random splat and rotate corresponding to the flow field direction
- Since the flow field is 3D, the component of the vectors that is parallel to the screen varies
- Need to provide splats that accommodate for vector foreshortening when the flow heads towards us

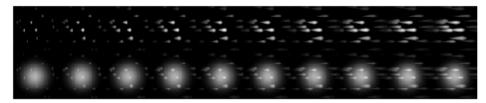

- Animated display
  - store a splat table with vector icons that are cyclically shifted from left to right
  - cycle through this table when picking splats to update the animated display

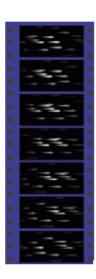

# TEXTURED SPLATS EXAMPLES

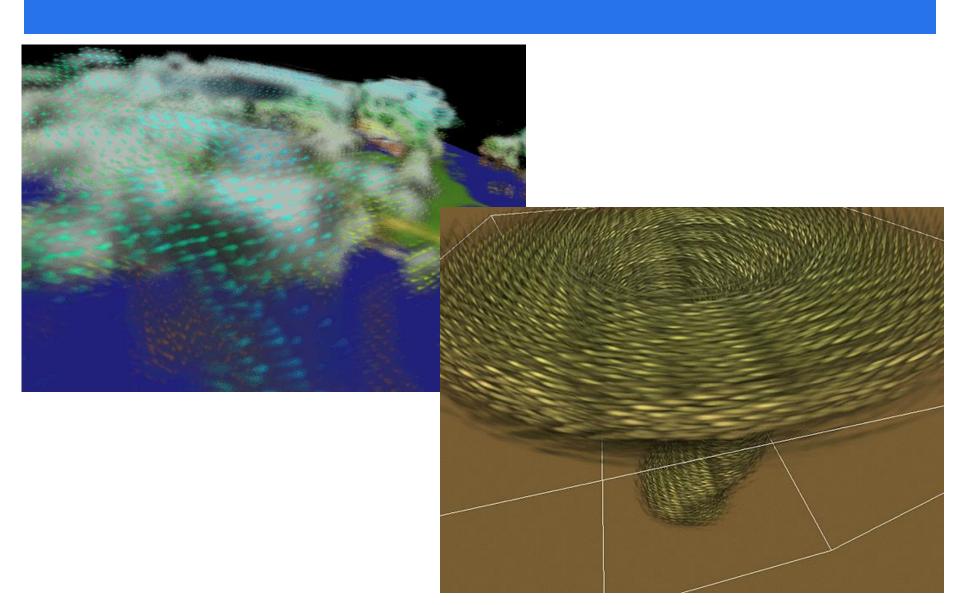

## POPULAR SOFTWARE & LIBRARIES

#### VTK

- The Visualization Toolkit library
- developed by Kitware

#### **Paraview**

- built on top of VTK
- open-source
- multi-platform
- developed by
   Sandia & Los Alamos National Labs

#### Vislt

- open source
- developed by Lawrence Livermore National Lab

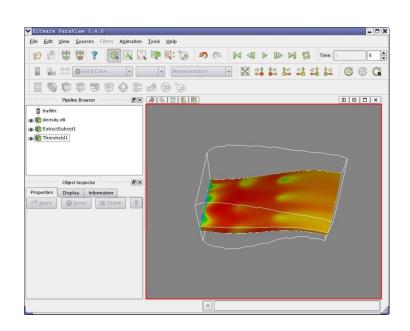